Welcome, orientation, onboarding and much more

# MAKE THE MOST OUT OF YOUR UNIPD EXPERIENCE

International Desk Department of Comparative Biomedicine and Food Science

A.Y. 2023/2024

## WELCOME MEETING WEEK

A new beginning

Room 1MV - Agripolis Campus October 2nd 10 a.m. Room Filanda 1 - Corte Benedettina October 3rd - 11 a.m. October 4th - 12 p.m.

### **CAMPUS TOUR**

STUDYPLAN Shape your academic path October 2023 - date to be

October 2023 - date to be confirmed soon!

LEARNING TOOLS Your digital suite

*Find your way across the campus* Agripolis Campus October 20 - 3 p.m.

**STUDYING IN ITALY** 

Students Starter Pack

**UNIPD** International

Room 3P - Aula Magna

Wherever Whenever

ENGAGE YOUR STUDENT JOURNEY The best is yet to come STUDY ABROAD OPPORTUNITIES INTERNSHIP OPPORTUNITIES HOW TO GRADUATE

....updates will follow!

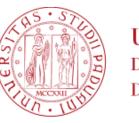

Università degli Studi di Padova

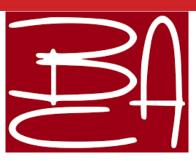

A New Learning Environment: UNIPD International Students Starter Pack

# **STUDYING IN ITALY**

International Desk Department of Comparative Biomedicine and Food Science

A.Y. 2023/2024

Studying in Italy is an insight in the Italian Academic System willing to prepare you in building a smooth student career at the University of Padua. We will offer you a first support as you begin your student journey into the new learning environment at UNIPD.

RELEVANT INFO October 13, 2023 4 pm

#### Focus On:

Culture Impact and Intercultural Competences The Italian Academic System The University structure and some practical info. IN PERSON: Aula 3P - Aula Magna Pentagono Building

ONLINE ZOOM MEETING: https://unipd.zoom.us/j/8335361 0847

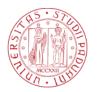

Università degli Studi di Padova

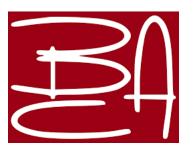

Global Engagement Office International Relations Division <u>https://www.unipd.it/en/welcome-days-ds</u>

## FIND YOUR WAY AROUND THE DEPARTMENT

# **DEPARTMENT TOUR**

International Desk Department of Comparative Biomedicine and Food Science

A.Y. 2023/2024

The Department tour is a guided walk around the main departmental facilities.

It is a great opportunity to explore the most relevant areas of your department, gain some curious insights and meet up with your peers.

Don't miss the chance to equip yourself with valuable information to start your journey at UniPD!

#### **RELEVANT INFO**

October 20, 2023 From 3:00 pm

**Agripolis Campus** 

#### More details will follow soon

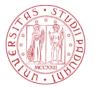

Università degli Studi di Padova

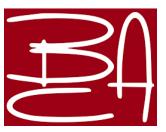

Global Engagement Office International Relations Division <u>https://www.unipd.it/en/welcome-days-ds</u>

## PLAN YOUR EDUCATIONAL ACTIVITIES

## **STUDY PLAN**

International Desk Department of Comparative Biomedicine and Food Science

## A.Y. 2023/2024

Learn how to organise your academic journey

effectively!

Join our Study Plan focus session to understand ECTS, course units details, everything there is to know about planning the educational activities.

We will go through the step-by-step procedure of filling in your study plan on UNIWEB and clarify the most common doubts.

## DATE - OCTOBER 2023 - date to be confirmed soon!

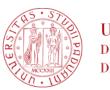

Università degli Studi di Padova

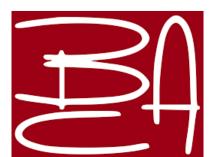

Global Engagement Office International Relations Division https://www.unipd.it/en/welcome-days-ds

# THE BEST IS YET TO COME ENGAGE YOUR STUDENT JOURNEY

STATE

International Desk Department of Comparative Biomedicine and Food Science

## A.Y. 2022/2023

#### THE BEST IS YET TO COME

#### **STUDY ABROAD OPPORTUNITIES**

Do you fancy spending a period abroad during your studies? Join our meeting specifically dedicated to international students. We will present an overview on the opportunities offered by UNIPD and we will give you all the tips to plan this experience in the best way possible. **RELEVANT INFO** 

**DATE: updates will follow** 

LOCATION: updates will follow

#### **INTERNSHIP OPPORTUNITIES**

Start to build your career with internships! This module will introduce you to the ins and outs of a supervised and structured learning experience in an Italian or international work setting. The Career Service, together with the International Desks, will guide you through the procedures and share useful tips for your internship experience.

#### **HOW TO GRADUATE**

Almost there! The final step of your student journey is the final examination. We will guide you through the procedures for your graduation: how to request a supervisor, how to apply in Uniweb, important deadlines and what to expect during the graduation session.

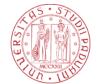

Università degli Studi di Padova

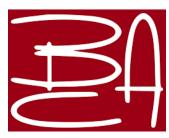

Global Engagement Office International Relations Division <u>https://www.unipd.it/en/welcome-days-ds</u>

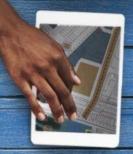

## YOUR DIGITAL SUITE

# **LEARNING TOOLS**

**International Desk Department of Comparative Biomedicine and Food Science** 

## A.Y. 2023/2024

Have a look at the digital learning tools made available by the University of Padua!

You will find here the starting kit to begin your student journey at Unipd, with information about wi-fi, mailbox, software, apps for smartphone and our video tutorials to access academic services.

Your best experience at the University of Padua is just a click away!

**Enjoy!** 

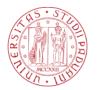

Università **DEGLI STUDI** DI PADOVA

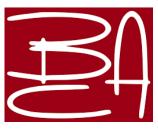

**Global Engagement Office** International Relations Division https://www.unipd.it/en/welcome-days-ds

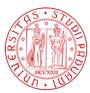

Università degli Studi di Padova

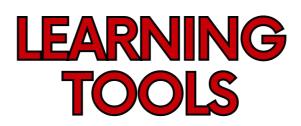

#### <u>EDUROAM</u>

Connect to our <u>wi-fi network</u> for students and staff members of the University of Padua. Read the instructions on our <u>webpage</u>.

#### INSTITUTIONAL MAILBOX

Check regularly your institutional mailbox (i.e. name.surname@studenti.unipd.it) so that you don't miss any important information! When you write an e-mail remember to mention your name, surname, and matriculation number... don't forget the e-mail subject!

#### <u>G SUITE</u>

Gmail: Send and receive mail Calendar: Schedule meetings and events Docs: Collaborate online and work on documents, spreadsheets, and slides Drive: Store files in the cloud Meet: Join video meetings

#### <u>ZOOM</u>

Join and host meetings or attend classes through our <u>video</u> <u>conferencing platform</u>.

#### <u>UNIWEB</u>

Manage your student career through Uniweb: enrol to exams, fill in study plan and more.

Watch our <u>tutorial</u> on Mediaspace.

#### MOODLE

Check class materials, news and communication about the courses on our e-learning platform. Don't forget to check forums and tutors' space for more information. Watch our <u>tutorial</u> on Mediaspace.

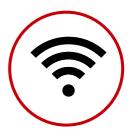

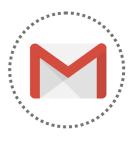

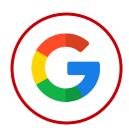

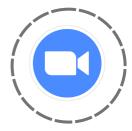

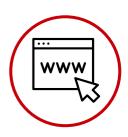

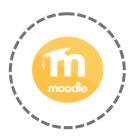

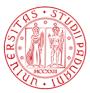

Università degli Studi di Padova

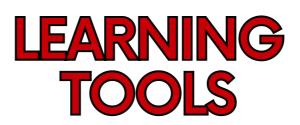

#### <u>OrariUnipd</u>

Download the OrariUnipd app to view the timetable of lectures, examinations, the occupancy status of classrooms and study spaces and, if applicable, to record your presence in class.

- <u>Android</u>
- <u>iOS</u>

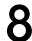

#### <u>MyUnipd App</u>

Manage your university career via smartphone or tablet.

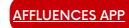

Check study space availability at any University library in realtime.

#### MEDIASPACE

Check our multimedia channels for digital contents and tutorials.

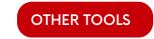

Check our Digital Library and Software Licences.

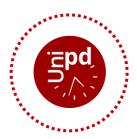

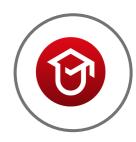

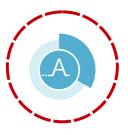

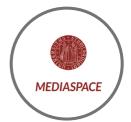

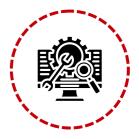